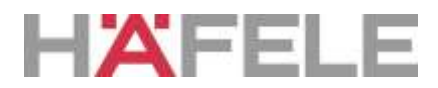

**Kodning af Master Key og kort/nøglering til en eller flere Single User låse:**

**1: Let på det hvide smalle klistermærke på indersiden af låsen. Tryk restknappen ned i ca. 3 sek. og når låsen bipper sættes Master Key på låsen, der lyder endnu et bip, og Master Key er nu kodet til denne lås. Dette foretages på alle låse. (Maks. 2 stk. Master Key).**

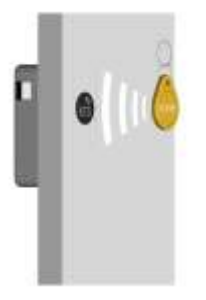

**2: Sæt Master Key på lås 1, når der høres et bip, sættes et kort/nøglering på låsen. Efter endnu et bip er kortet kodet, lad låsen bippe færdig og test kortet/nøgleringen.**

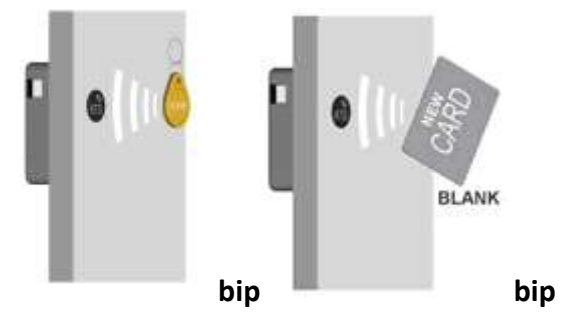

**3: Gentag dette med alle de kort der skal bruges til denne lås og de øvrige låse. Så længe låsen tikker, kan øvrige kort tilføres uden at Master Key igen skal sættes på låsen når blot man venter på et bip som er tegn på at kortet er kodet. (Maks. 50 kort/nøgleringe pr. lås).**

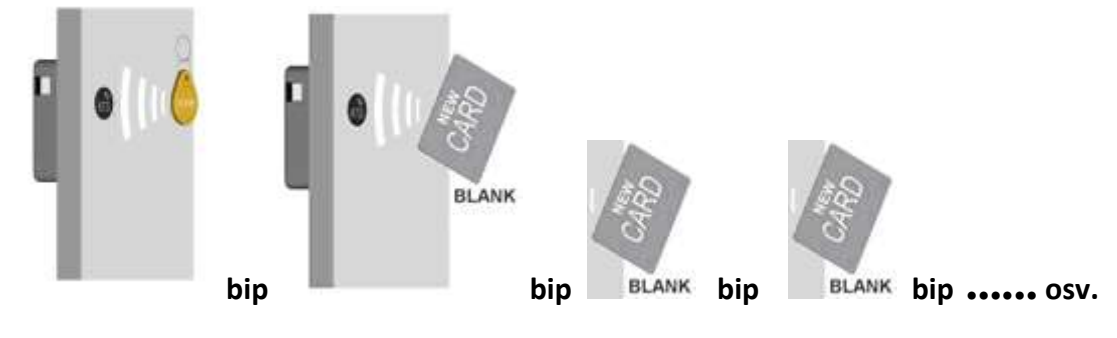

**4: Sæt Master Key på lås 2, når der høres et bip, sættes de kort der er kodet på lås 1, på lås 2. Alle kort/nøgleringe kan nu også bruges på denne lås. Så længe låsen tikker, kan øvrige kort tilføres uden at Master Key igen skal sættes på låsen når blot man venter på et bip som er tegn på at kortet er kodet.** 

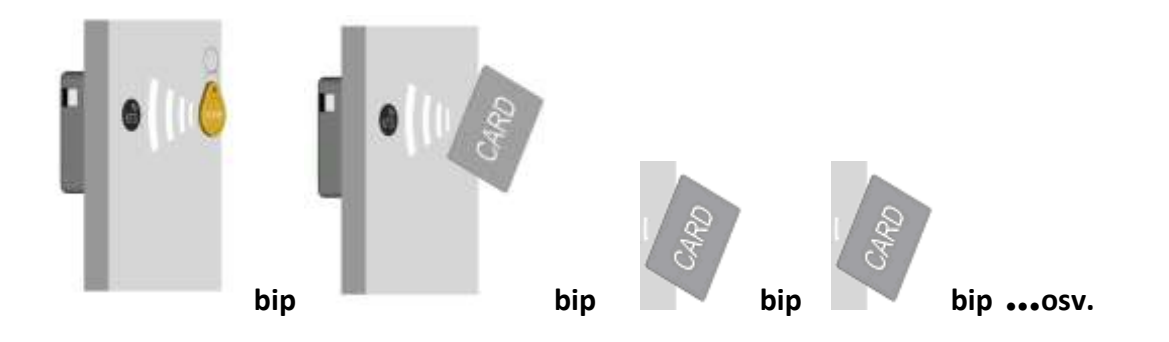

**5: Pkt. 4 gentages på de øvrige låse.**

## *Hvad gør man hvis man vil slette et kort fra en lås igen:*

**Sæt Master Key på låsen, og derefter det kort man ønsker at slette fra låsen. Kortet er nu slettet fra denne ene lås.**

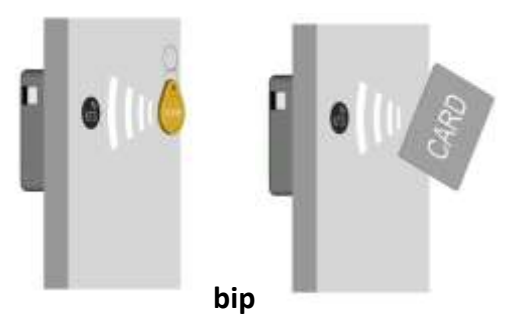

## *Hvad gør man hvis man ønsker at lave en inspektion af skabet:*

**Sæt Master Key på låsen to gange og låsen vil åbnes. Låsen lukker automatisk igen efter 2 sekunder. Låsens brugere vil stadig kunne bruge deres kort efterfølgende.**

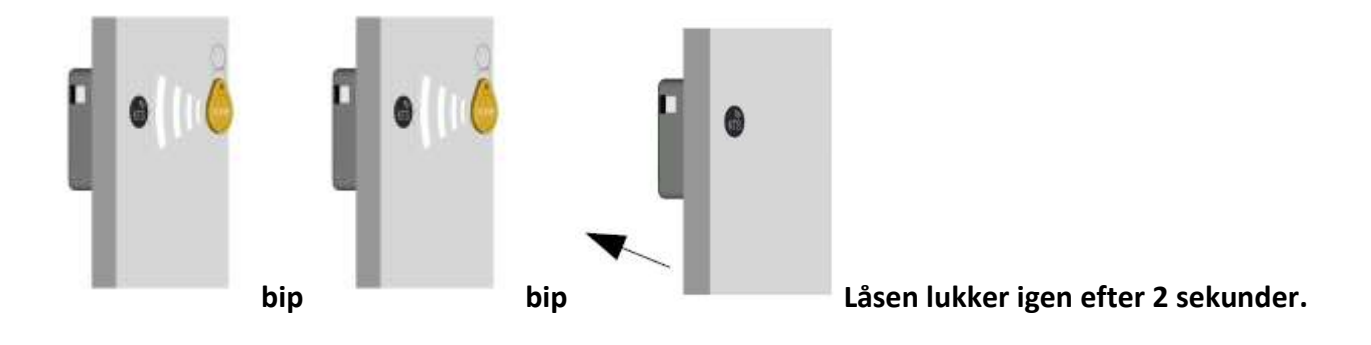

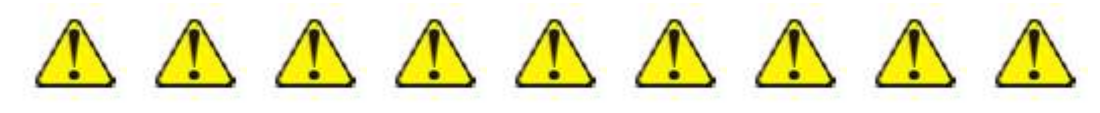

*Vær opmærksom på at hvis man bruger Master Key 4 gange, slettes alle kort straks:*

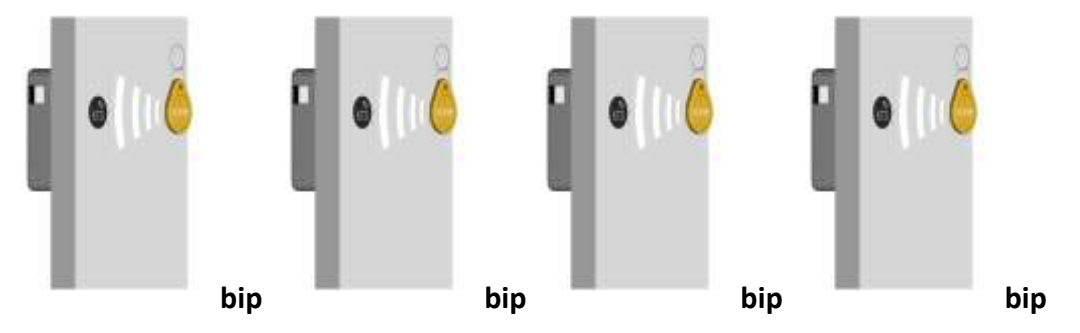

*Hvad gør man hvis et kort eksempelvis bliver stjålet eller på anden vis mistes?*

**1: Man omkoder låsen ved at sætte Master Key på låsen, den bipper fire gange og palen går ind. Dette SKAL gentages på alle låse hvorefter alle kort/nøgleringe er slettet.**

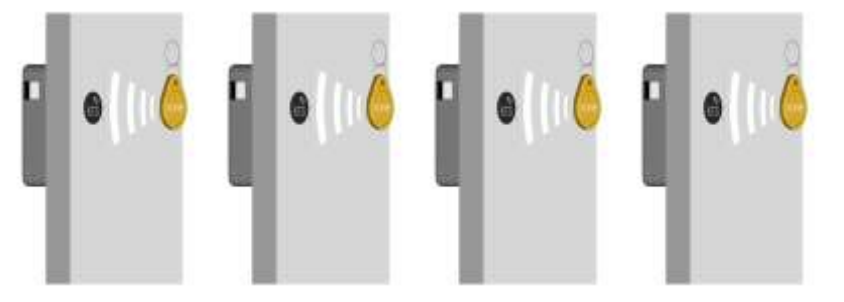

**2: Start forfra med kodning af kort/nøgleringe. Se punkt 2 øverst.**

## *Hvad gør man hvis man mister Master Key?*

**1: Man åbner skabet med brugerkort/-nøglering og afmonterer låsen/låsene og begynder på ny ved punkt 1 øverst med en nyanskaffet Master Key.**

 **Har man ikke kort/nøglering til at åbne skabet med, må man bryde skabet op.**

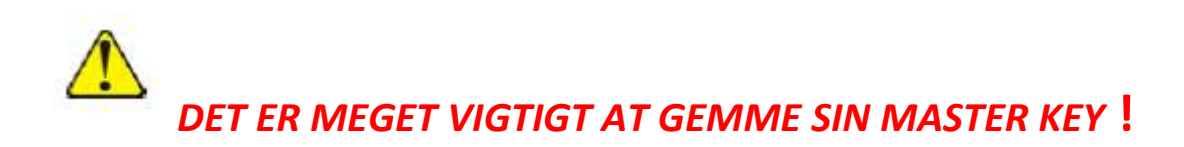